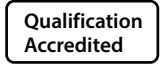

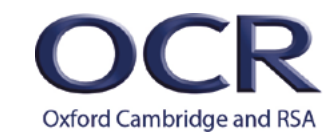

### **GCSE (9–1) AND A LEVEL**

*Teacher guide*

## *COMPUTER SCIENCE*

For first teaching in 2020

## **Coding challenges booklet: Coding challenges for both GCSE and A Level**

Version 3

**www.ocr.org.uk/computerscience**

## *Contents*

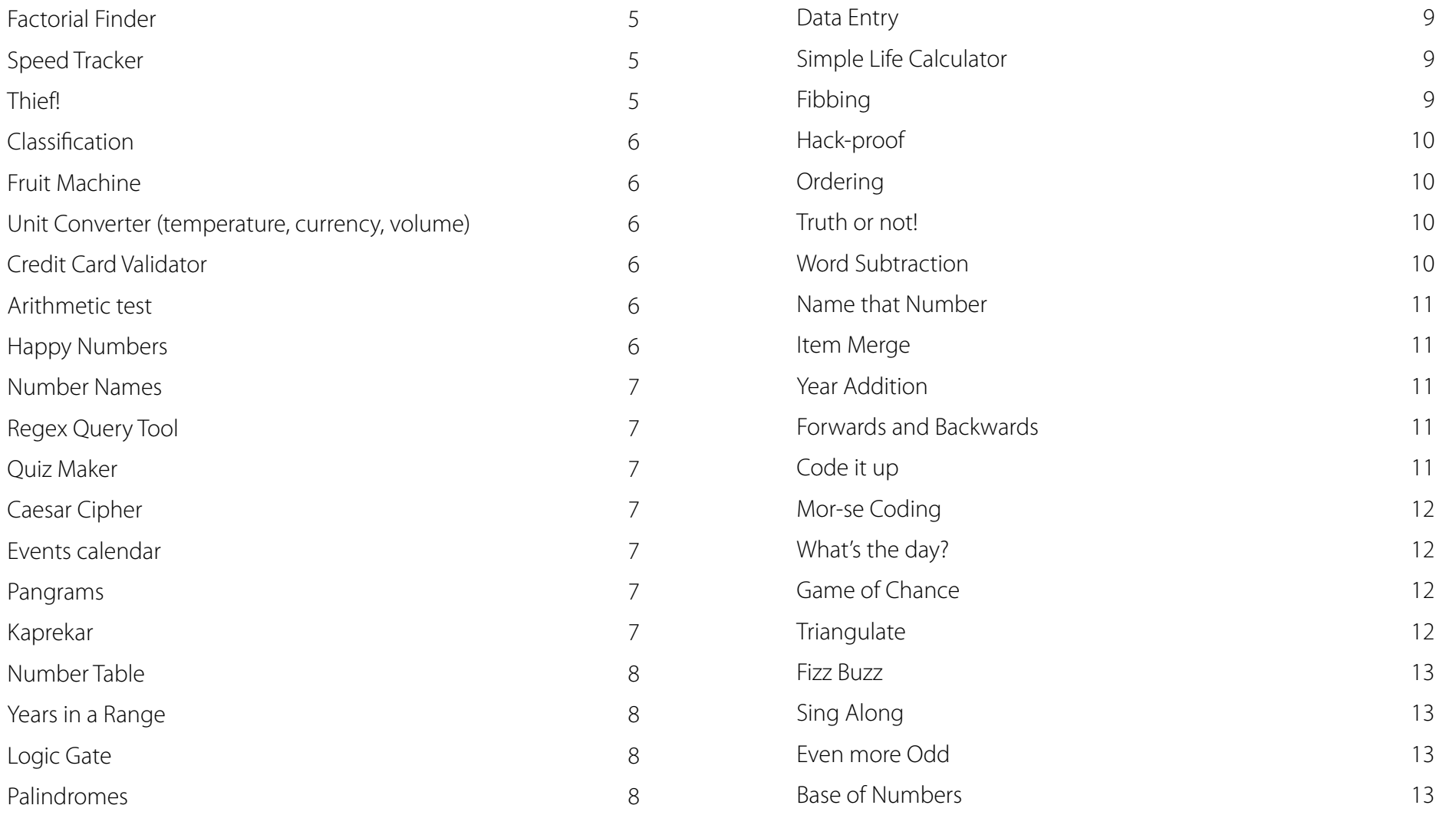

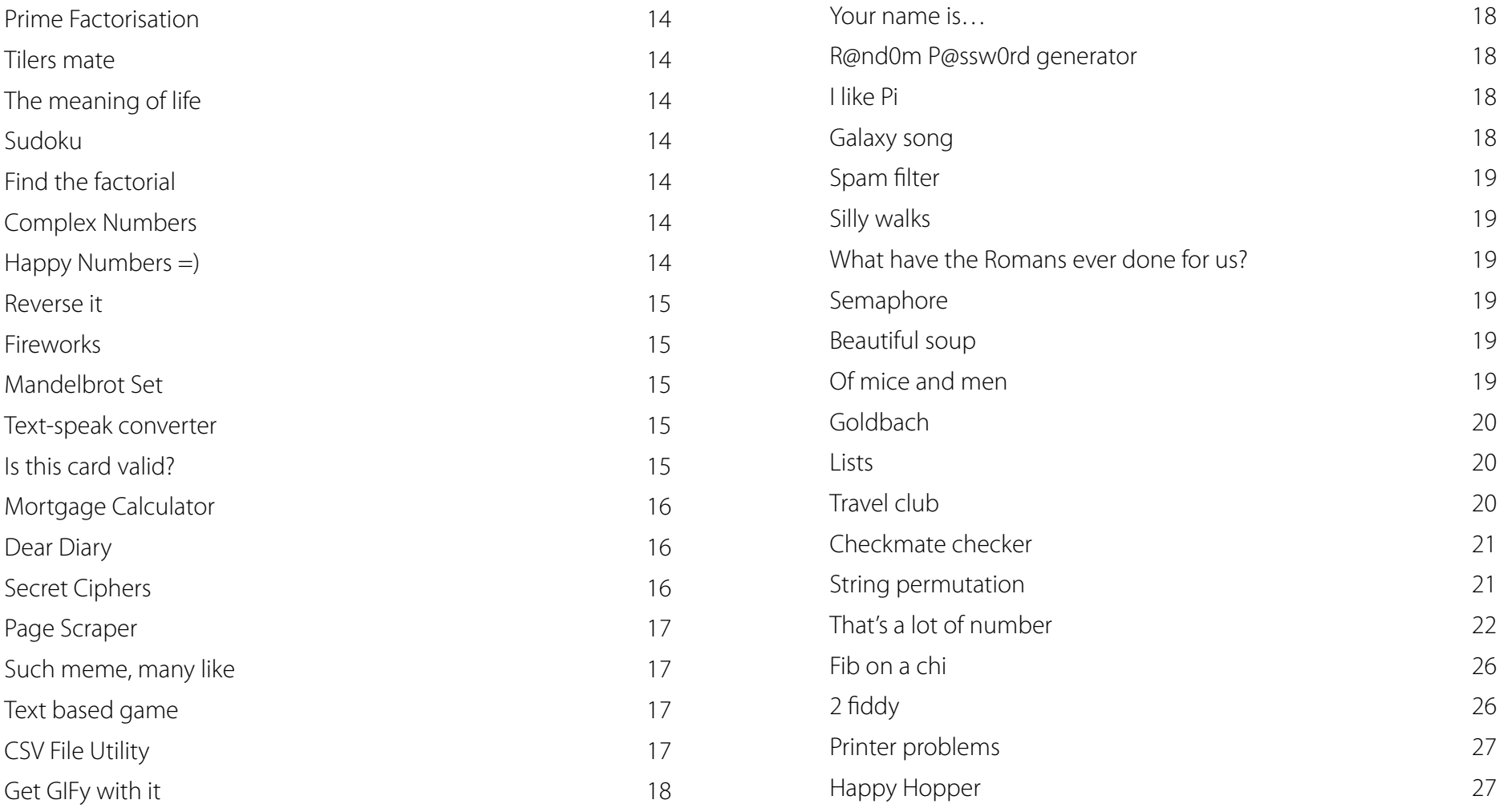

## *Introduction*

These coding challenges provide real world problems for teachers and students to help develop their coding skills.

**For GCSE:** responses only need command line interfaces, and focus on using the programming techniques contained within the current specification.

For A Level: any solutions should have a graphical use interface created for it. Use of OOP methodologies is to be encouraged, as many problems lend themselves to a class system.

This is an active document and likely to receive regular updates with challenges throughout the lifetime of the specification.

We do not publish solutions, as there are many ways in which these problems could be solved. Discussions regarding approaches are beneficial at a cohort/class level to encourage candidate's realisation that each problem has many unique solutions that will fulfill the success criteria that have been identified. Where we do provide a solution - it should be used for discussion and comment, rather than being taken as 'the only and/or best way to solve the challenge'.

<span id="page-4-0"></span>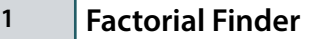

The Factorial of a positive integer, n, is defined as the product of the sequence n, n-1, n-2, ...1 and the factorial of zero, 0, is defined as being 1. Solve this using both loops and recursion.

#### **2 Speed Tracker**

Create a program that takes a time for a car going past a speed camera, the time going past the next one and the distance between them to calculate the average speed for the car in mph. The cameras are one mile apart.

**Extensions:** 

**3 Thief!**

1. Speed cameras know the timings of each car going past, through number plate recognition. Valid number plates are two letters, two numbers and three letters afterwards, for example XX77 787. Produce a part of the program that checks whether a number plate matches the given pattern. Tell the user either way.

2. Create a program for creating a file of details for vehicles exceeding the speed limit set for a section of road. You will need to create a suitable file with test data, including randomised number plates and times. You will then use the code you've already written to process this list to determine who is breaking the speed limit (70mph) and who has invalid number plates.

#### A thief has managed to find out the four digits for an online PIN code, but doesn't know the correct sequence needed to hack into the account.

Design and write a program that displays all the possible combinations for any four numerical digits entered by the user. The program should avoid displaying the same combination more than once.

Submit a fully detailed Showcase for your program.

**4 Classification** A simple classification system asks a series of Yes/No questions in order to work out what type of animal is being looked at. Eg Does it have 4 legs? Does it eat meat? Does it have stripes? These systems can often be drawn using a "tree" structure. Carry out some simple research on classification trees, then write a program to help the user decide between the following: horse, cow, sheep, pig, dog, cat, lion, tiger, whale, dolphin, seal, penguin, ostrich, sparrow, spider, ant, bee, wasp, termite, octopus, squid

Is there a better way to do this than using 101 IF...ELSE...END IFs?

Develop your classification system for your own area of interest: pop bands; pokemon; cars; footballers; teachers; diseases etc.

<span id="page-5-0"></span>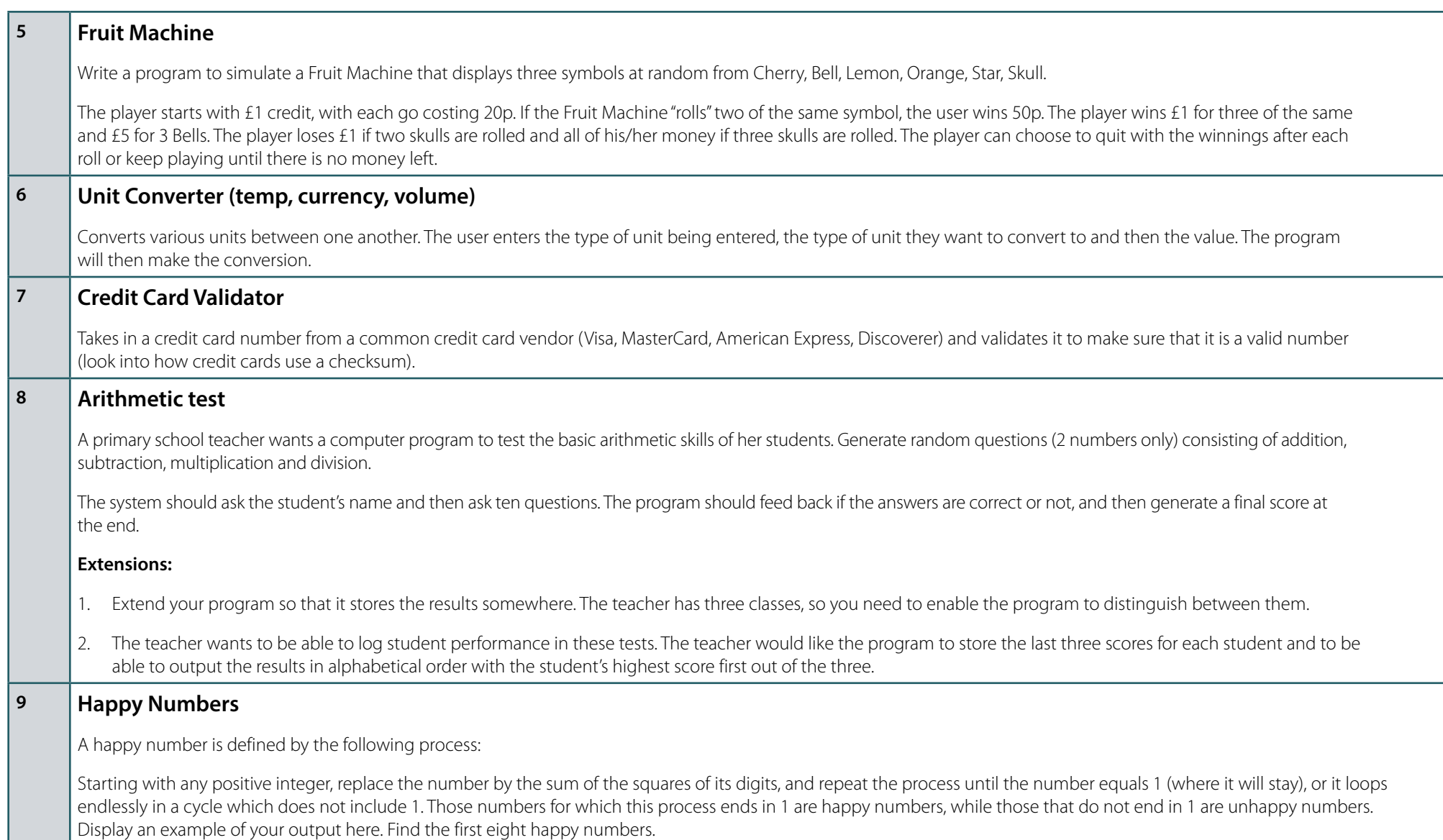

<span id="page-6-0"></span>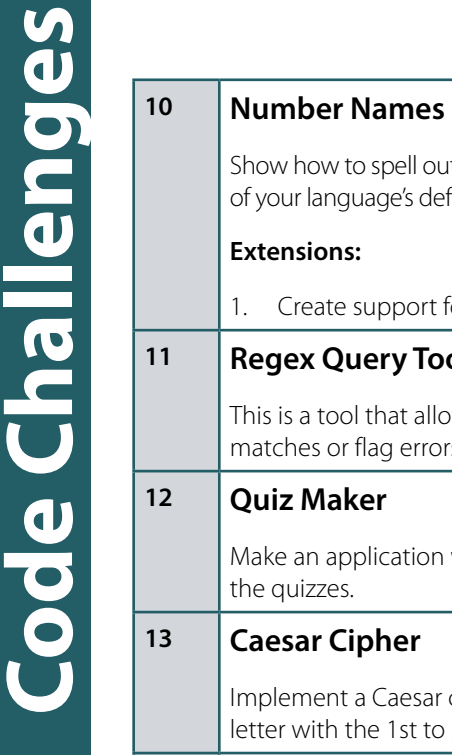

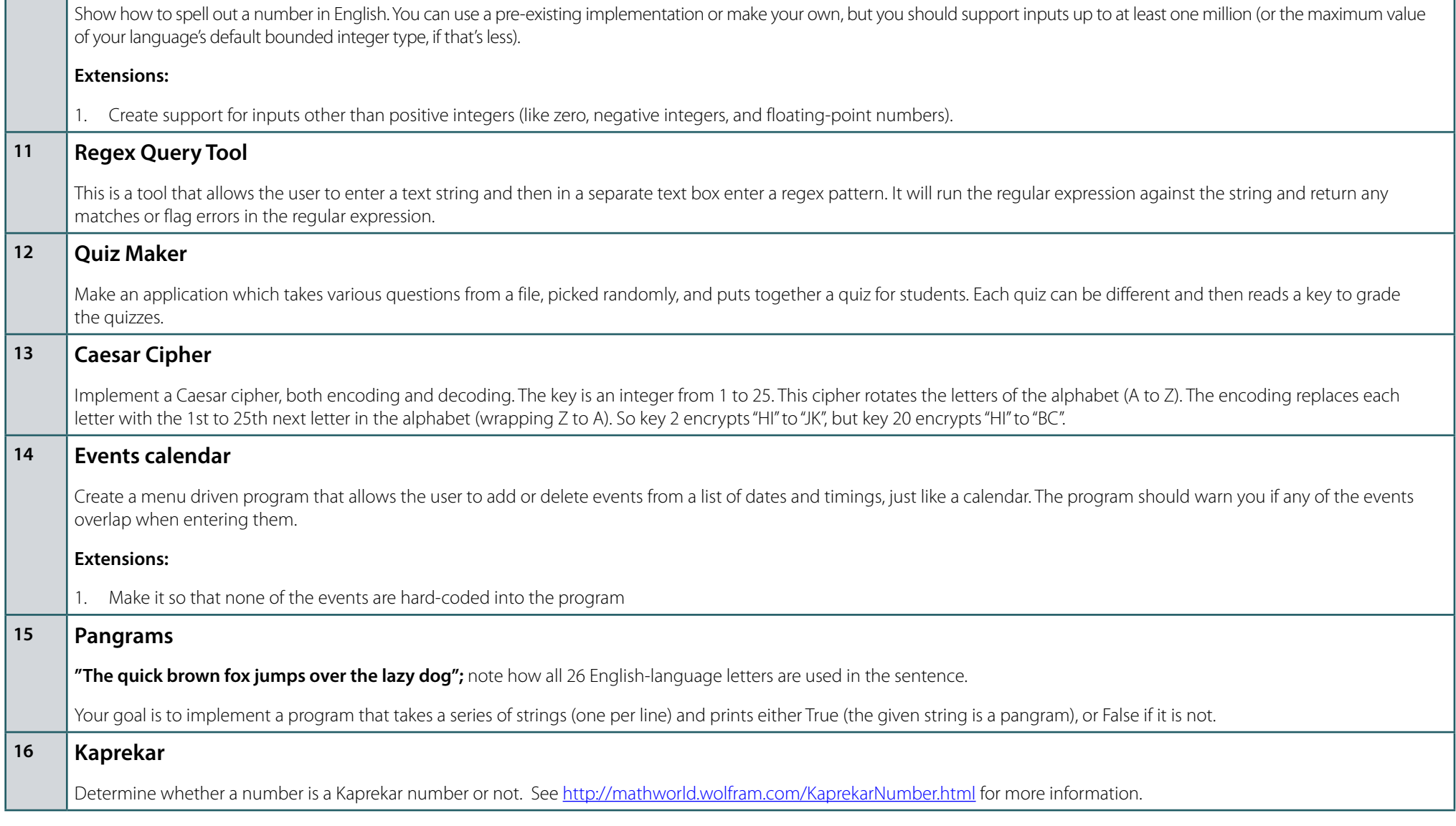

# <span id="page-7-0"></span>**Code Challenges Code Challenges**

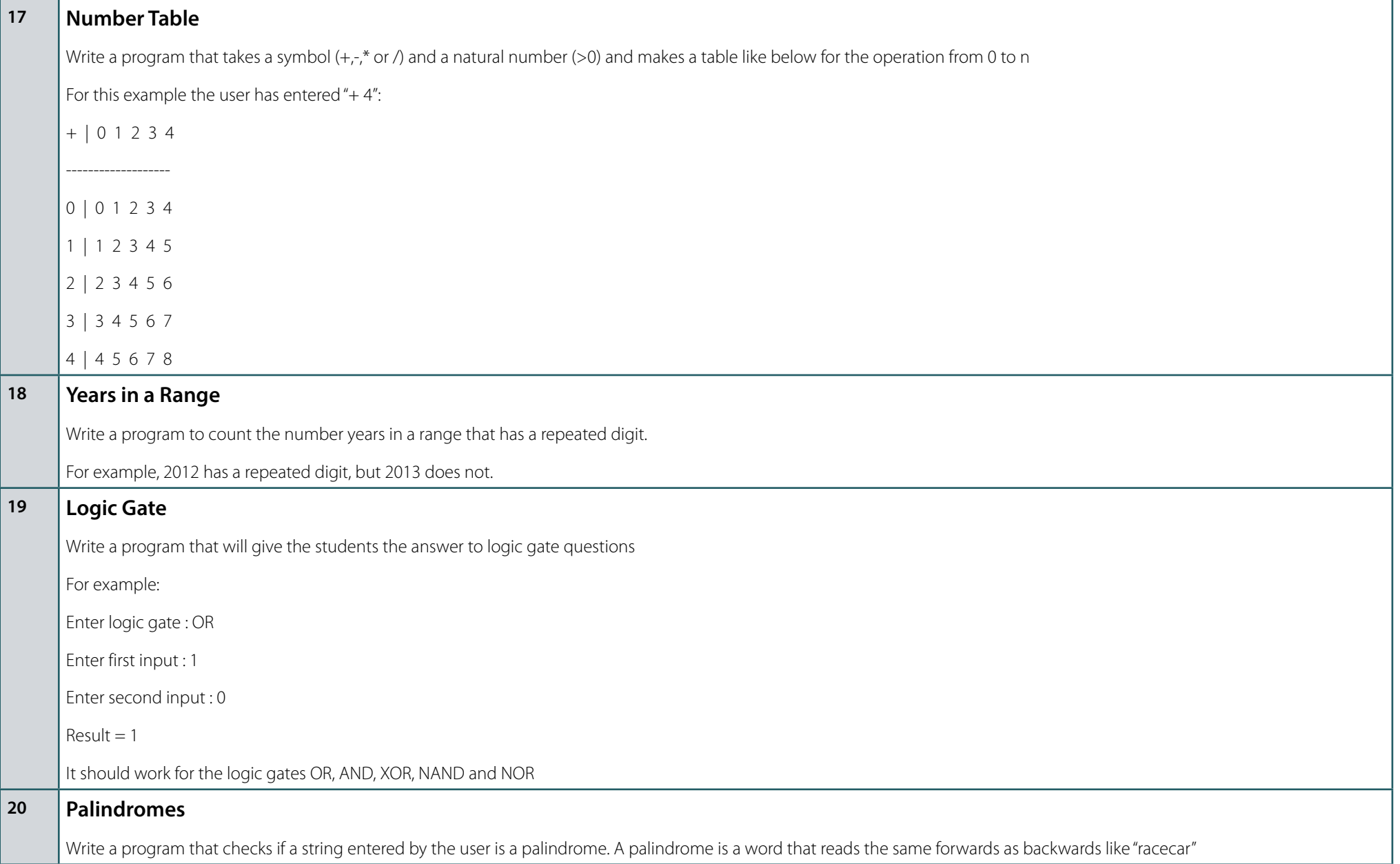

# <span id="page-8-0"></span>Code Challenges **Code Challenges**

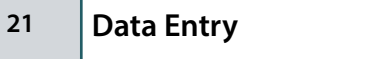

Create a program that retrieves the membership details for a Rock Climbing Club. The program should take a range of details and then repeat them back, with headings, for confirmation. Once confirmed, the program stores these details; else it clears them and allows a new input.

#### **Extensions:**

- 1. Allow entry of more than one membership
- 2. Store membership details to a file
- 3. Retrieve details from a file
- 4. Allow searching for stored users

#### **22 Simple Life Calculator**

Create a program that has 3 simple calculators within it, e.g. VAT, Tax and Times table. Allow users to choose which calculator they want to use and then carry out that calculation.

#### **Extensions:**

1. Use a an option menu so that the user can use more than one calculation before the program closes

#### **23 Fibbing**

Create a program that will calculate the Fibonacci Sequence to 10 places.

#### **Extensions:**

- 1. Allow the user to specify the number of places generated
- 2. Print this in reverse order
- 3. Display the total of all the numbers shown

**24 Hack-proof**

<span id="page-9-0"></span>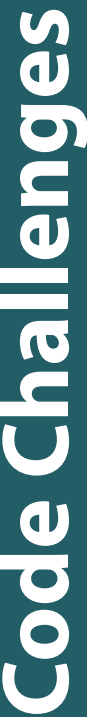

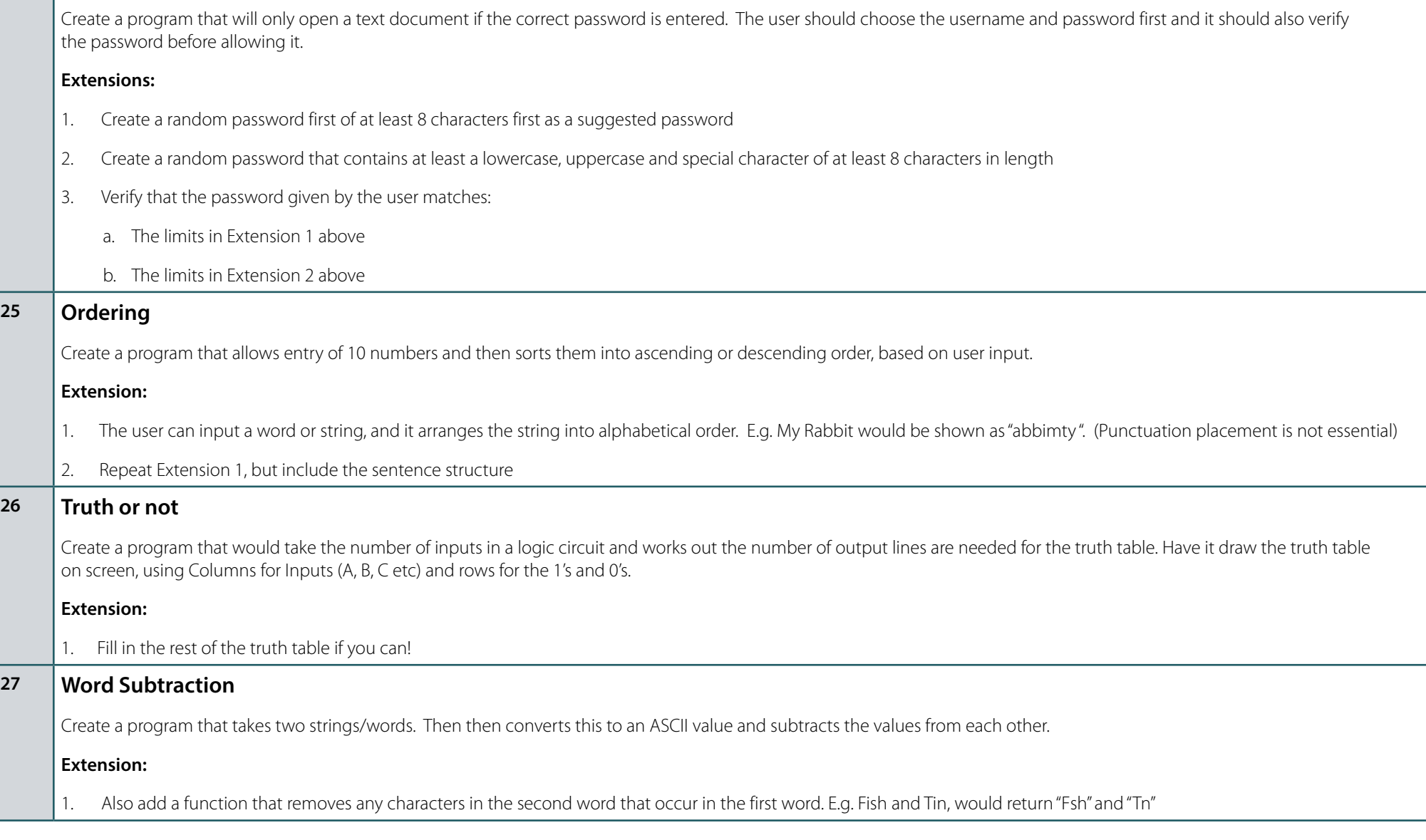

<span id="page-10-0"></span>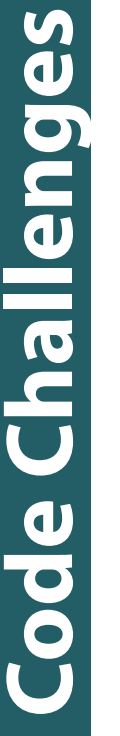

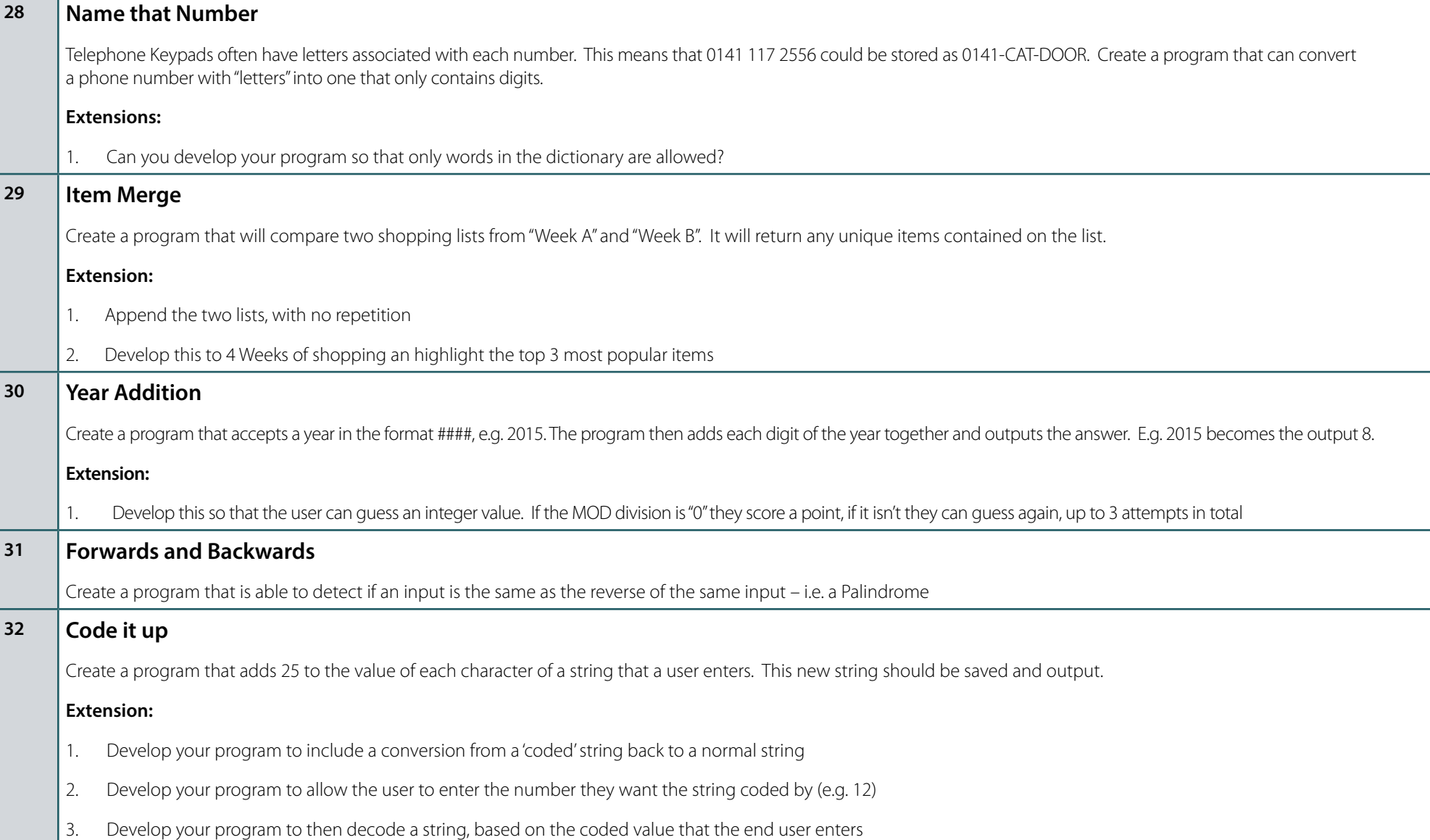

#### <span id="page-11-0"></span>**33 Mor-se Coding**

Create a program that allows you to enter a string and encode it into Morse code, using '.' and'-' notation. Spaces between words should be replaced with the "|" (pipe) character. Use a normal space for gaps between each character.

**Extension:**

1. Develop your program to translate from Morse to alphanumeric, using the standards above

#### **34 What's the day?**

Design a program to take 3 inputs, one for day, one for month and one for year. Get your program to validate if this is an actual day, and, if it is, output the day of the week it is!

*Hint: How do leap years affect this program?*

#### **35 Game of Chance**

A user can bet on any number from 0 to 30. If it's an even number they 2x their money back. If it's a multiple of 10 they get 3x their money back. If it's a prime number they get 5x their money back. If the number is below 5 they get a 2x bonus.

Create a program that allows the user to guess a number. A random number is generated. If the guess == the random number then the user wins and gets a pay-out. Combinations of the win scenarios should be catered for.. e.g. 20 wins 2 x 3 bonus = 6x their money.

#### **Extension:**

- 1. Develop your program to allow a user to enter the amount they want to place for that bet, and work out the resulting pay-out
- 2. Develop your program to store the user's current balance and stop them from betting if they have no money left
- 3. Develop your program to finally incorporate validation so that they cannot enter into a negative about of cash ever, and that a bet should be between 1 and 10 units of currency
- 4. Develop your program to allow multiple bets on different numbers

#### **36 Triangulate**

Create a program that accepts 3 sides of a triangle. It then works out if these sides form a triangle, and if so, what type of triangle (e.g. Scalene, Isosceles, Right-Angle….)

#### **Extension:**

Develop your program to allow 2 sides of a triangle and an angle, to work out the length of the missing side

**Extension:**

• Any multiple of 5 is replaced by the word 'Buzz'

1. Replace any prime number with the word 'OOPS!'

<span id="page-12-0"></span>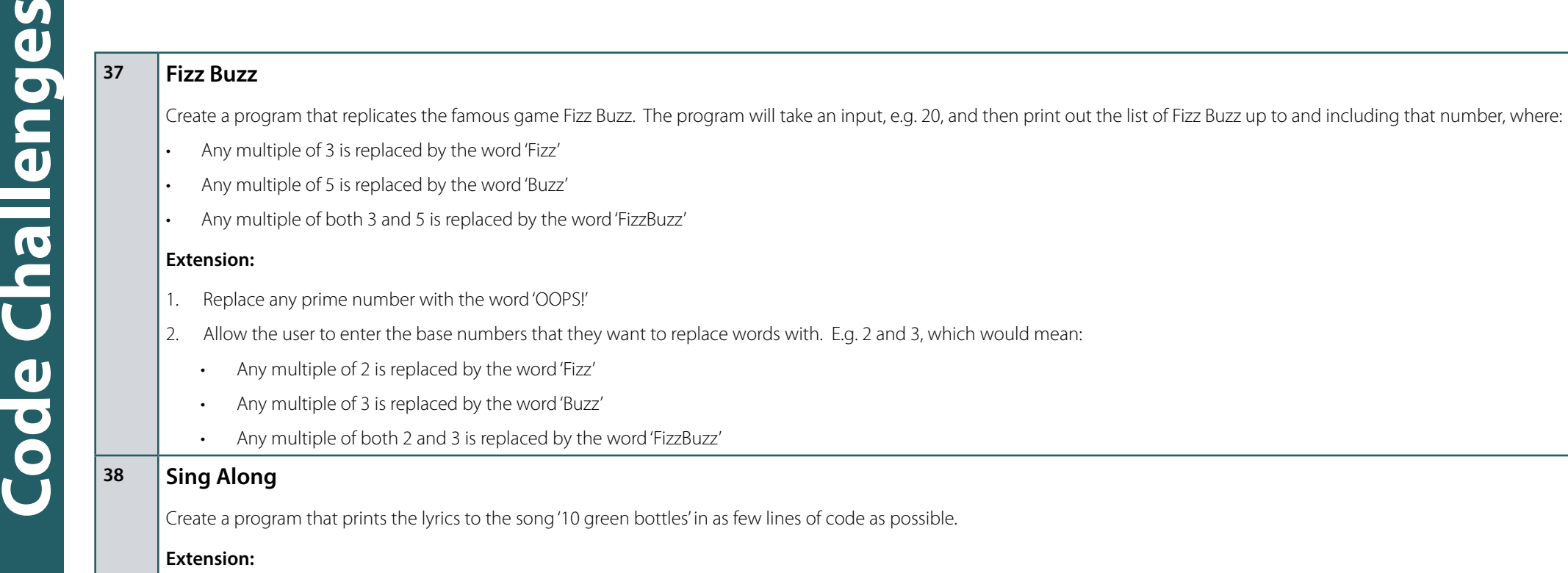

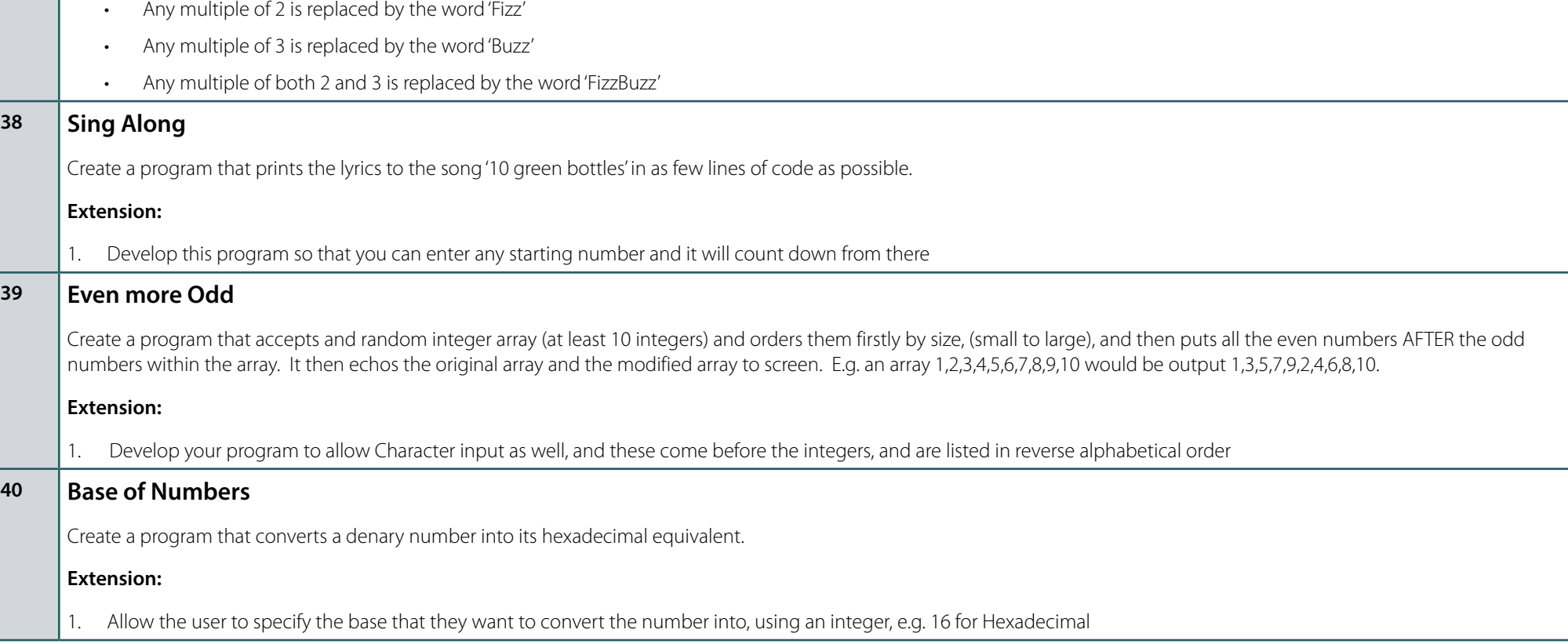

<span id="page-13-0"></span>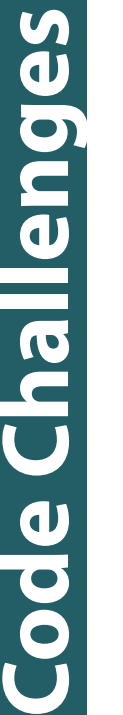

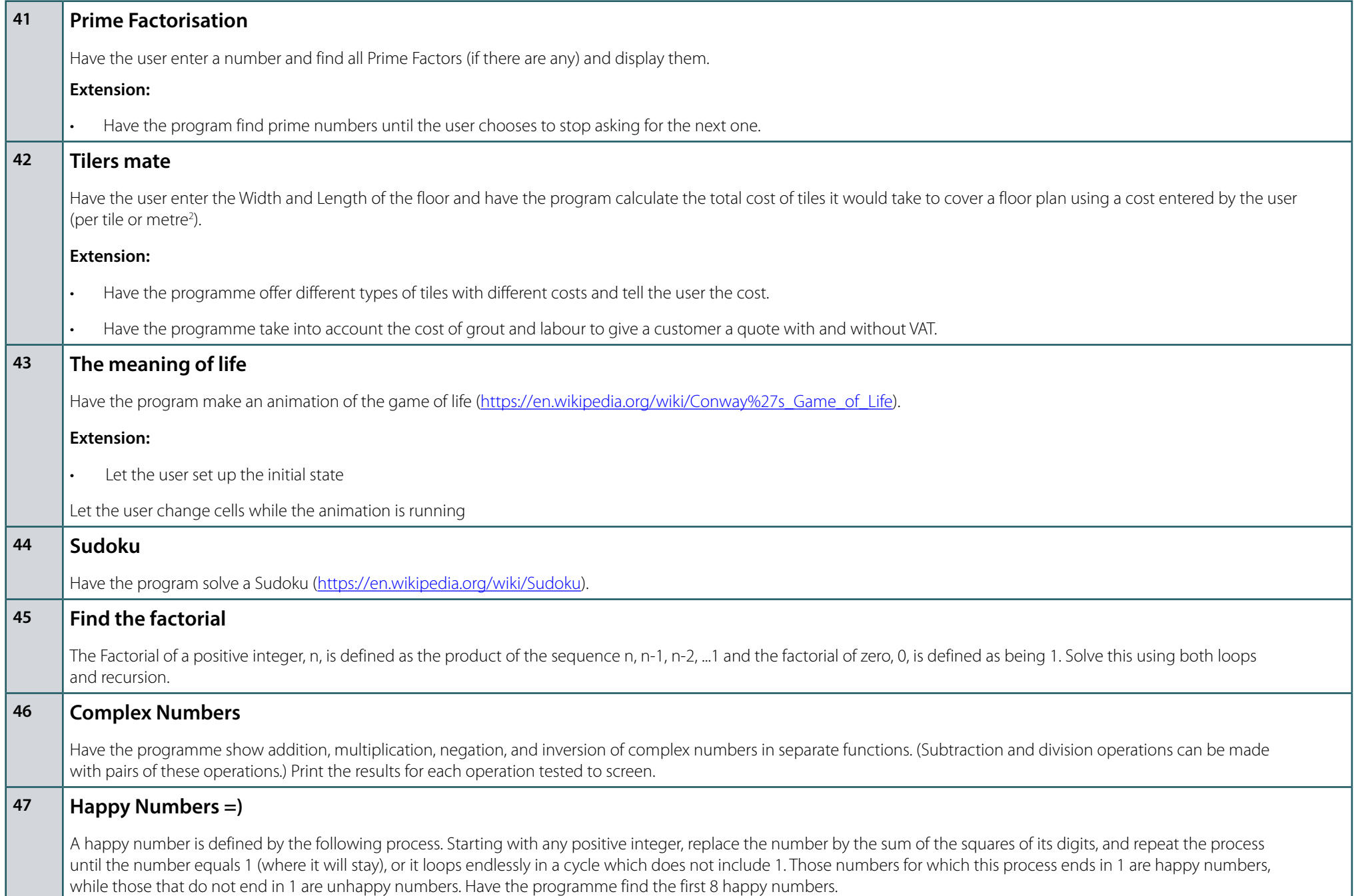

<span id="page-14-0"></span>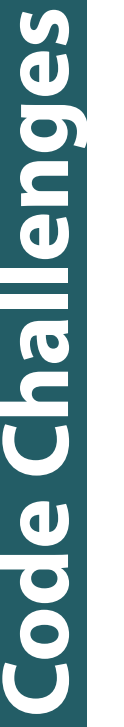

г

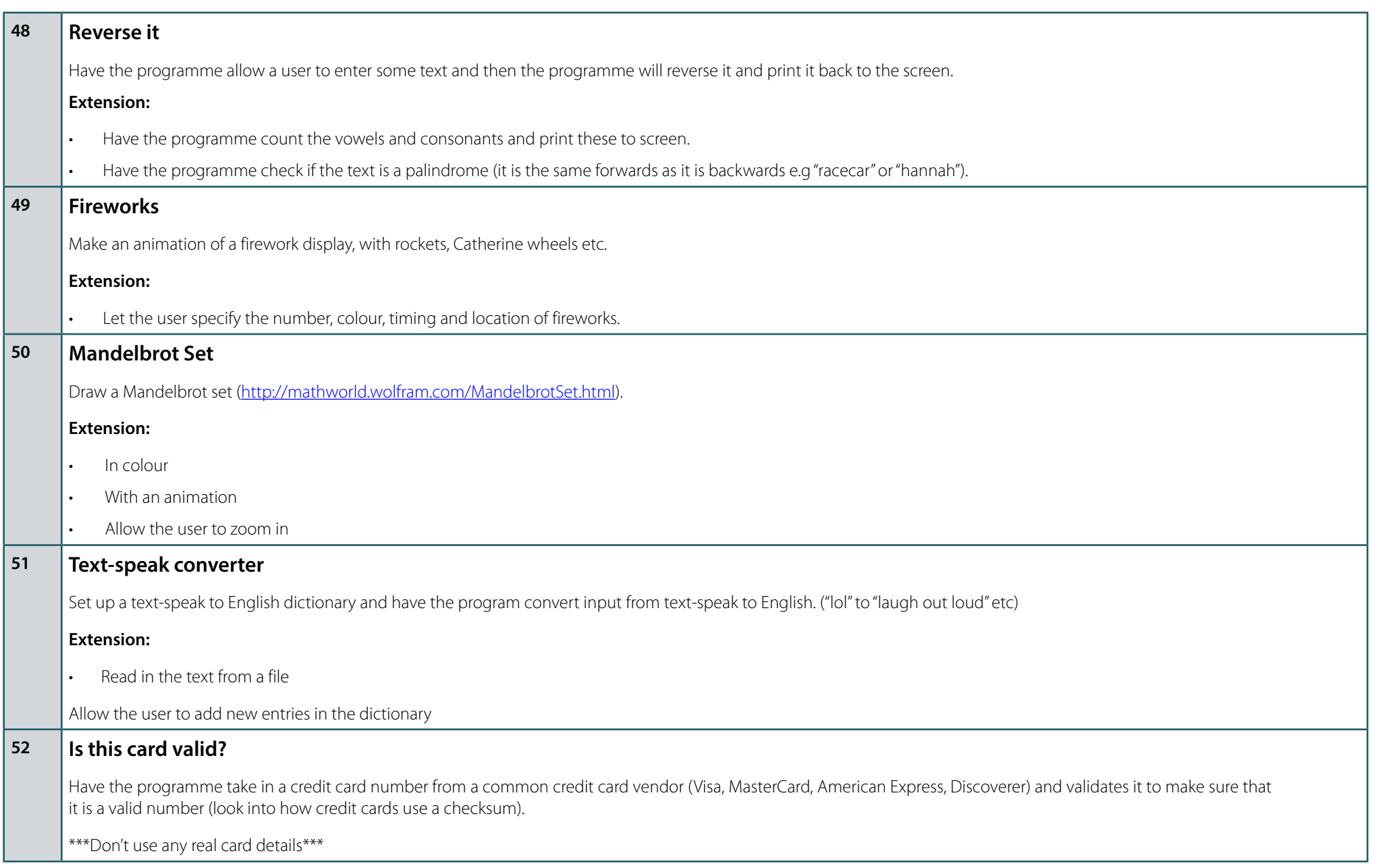

#### <span id="page-15-0"></span>**53 Mortgage Calculator**

Have the programme calculate the monthly payments of a fixed term mortgage over given Nth terms at a given interest rate. Also figure out how long it will take the user to pay back the loan.

#### **Extension:**

- Add an option for users to select the compounding interval (Monthly, Weekly, Daily, Continually).
- Add in functionality to deal with over payments at a given % each month.

#### **54 Dear Diary**

Have the programme allow people to add comments or write diary entries. It should add timestamps to all entries. Could also be made into a shout box ([https://en.wikipedia.org/wiki/Shoutbox\)](https://en.wikipedia.org/wiki/Shoutbox).

#### **Extension:**

- Add date stamps to each post.
- Embed your programme in a webpage.
- Have the programme save the diary entries externally.

#### **55 Secret Ciphers**

Have the programme encrypt messages using one of the following ciphers:

- Vigenere
- Vernan
- Ceasar

The cipher can ignore numbers, symbols and whitespace.

#### **Extension:**

- Create separate functions for each Cipher and allow the user to choose which one to use.
- Have the programme decrypt messages also.
- Have the programme email the encrypted message to a friend.

<span id="page-16-0"></span>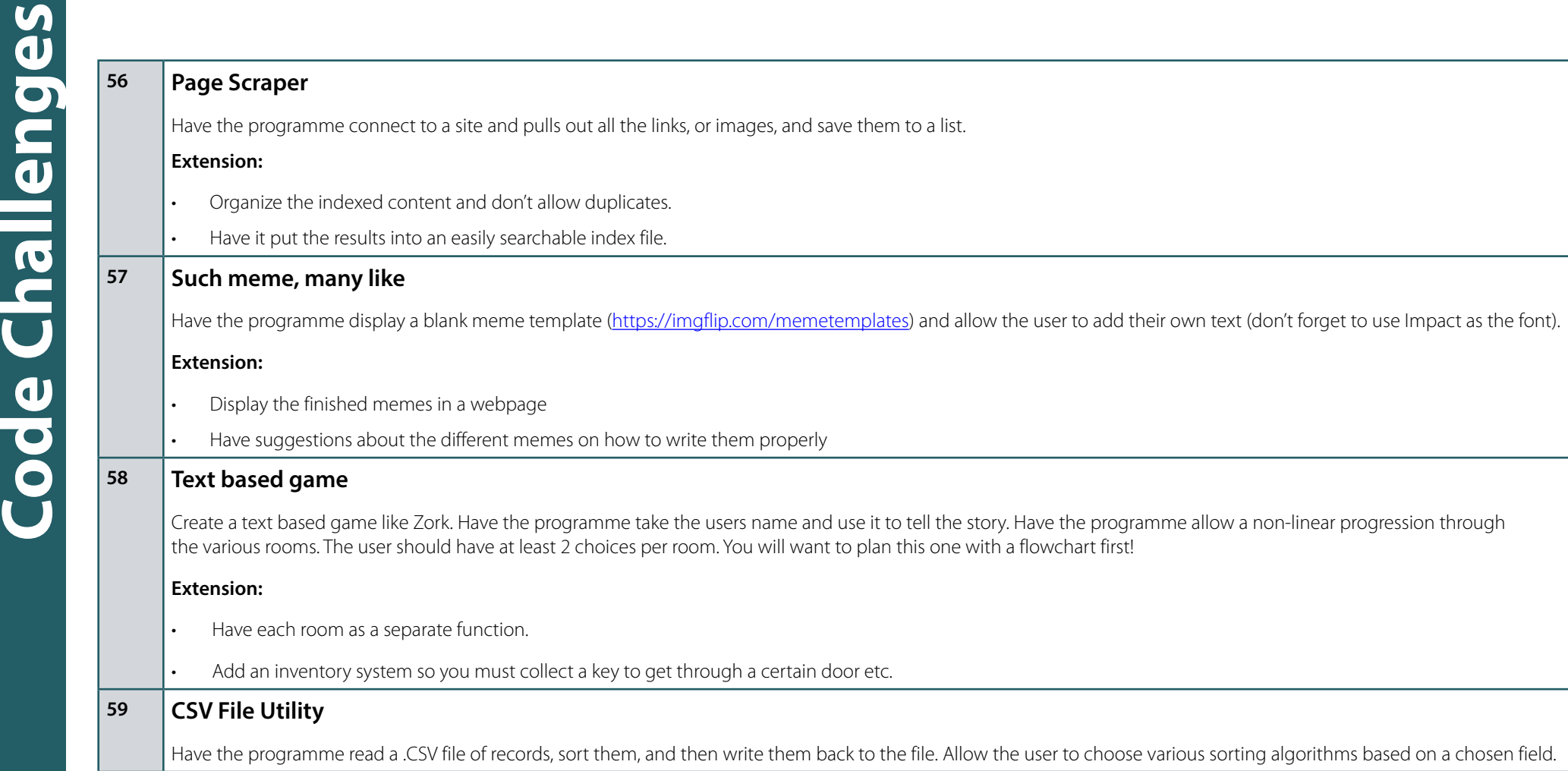

<span id="page-17-0"></span>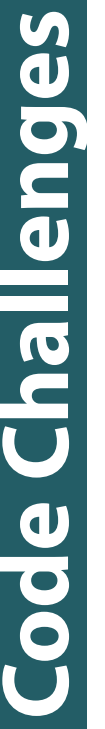

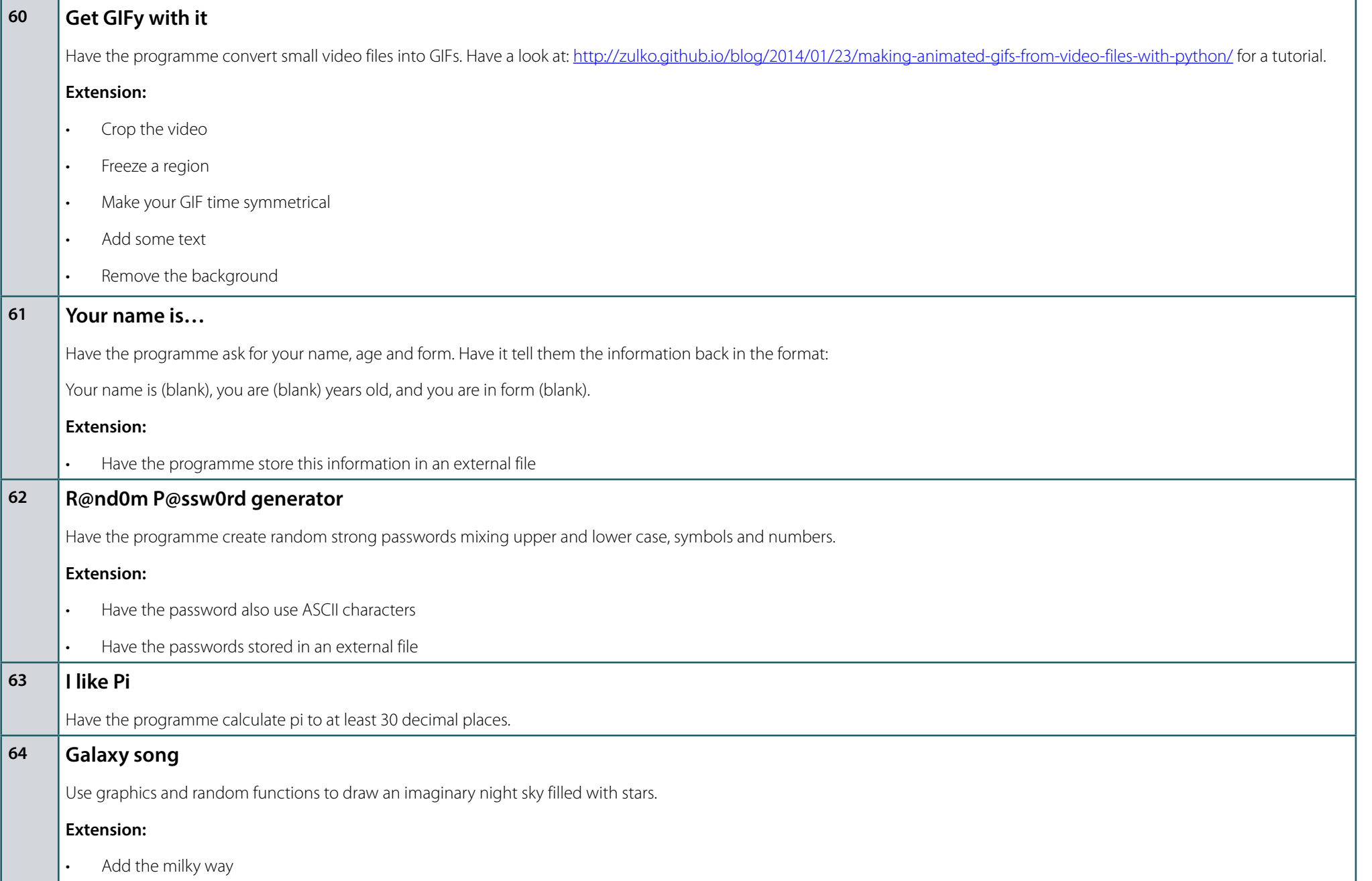

÷

 $\overline{L}$ 

l

<span id="page-18-0"></span>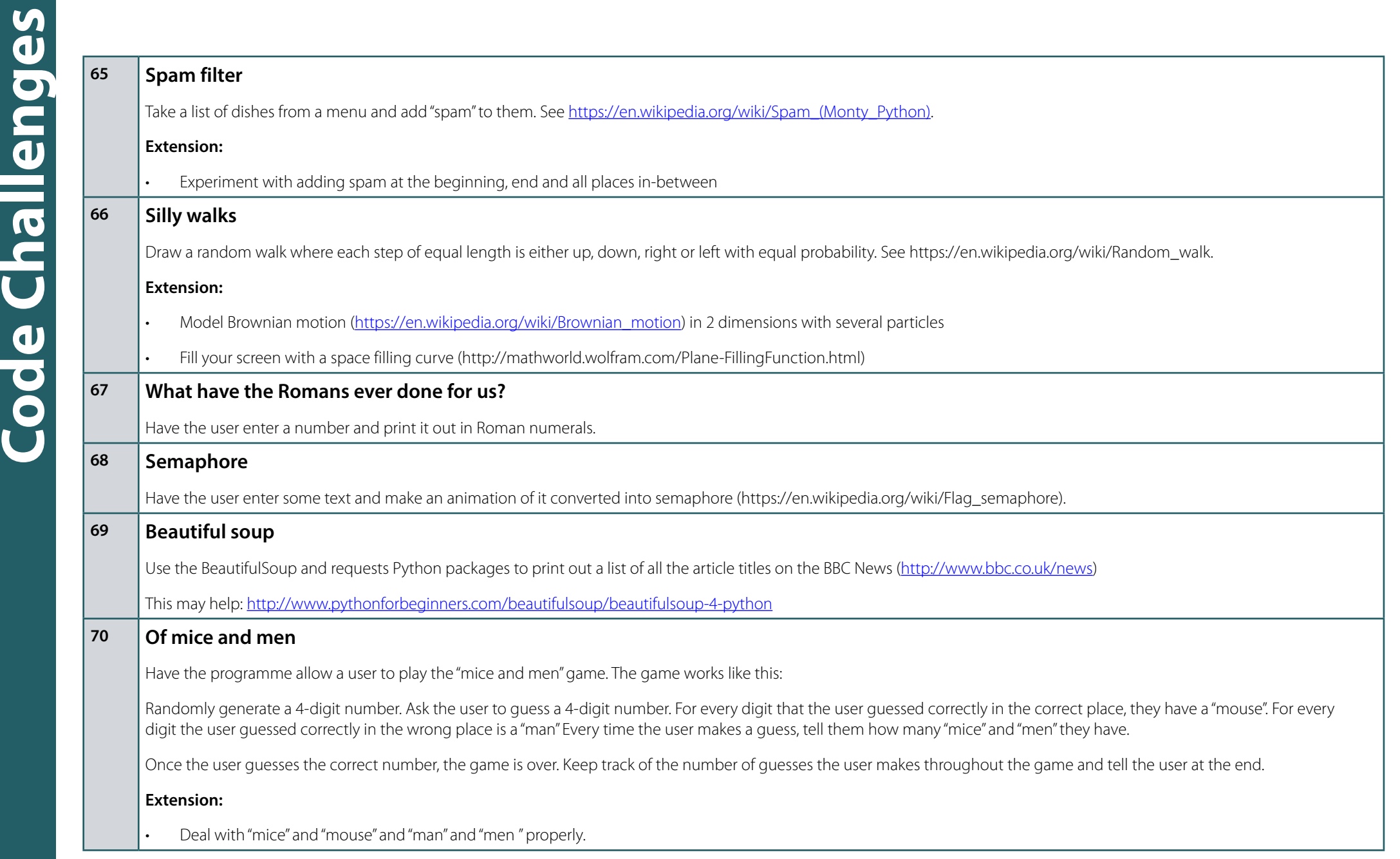

### <span id="page-19-0"></span>**71 Goldbach**

Goldbach's conjecture says that every positive even number greater than 2 is the sum of two prime numbers. Example:  $28 = 5 + 23$ . It is one of the most famous facts in number theory that has not been proved to be correct in the general case. It has been numerically confirmed up to very large.

Write a predicate to find the two prime numbers that sum up to a given even integer.

#### **72 Lists**

Create a list containing all integers within a given range. Insert an element at a given position into a list. Extract a given number of randomly selected elements from a list and create a list of lists. Sort the list of lists according to the length of sublists.

#### **73 Travel club**

A group of people are member of a travel club. The group shares expenses equally but it is not practical to share every expense as they happen, so all expenses are collated (such as taxis, train tickets etc) after the trip and the member cost is shared to within 1% between the group. Create a programme that computes the net cost from a list of expenses and works out the minimum amount of money that must change hands in order for everybody to have paid the same amount (within 1%).

#### <span id="page-20-0"></span>**74 Checkmate checker**

Create a programme that checks whether a King is in check in a given chess game configuration.

Movement examples are shown below, grey pieces indicate the positions where the piece can capture another piece:

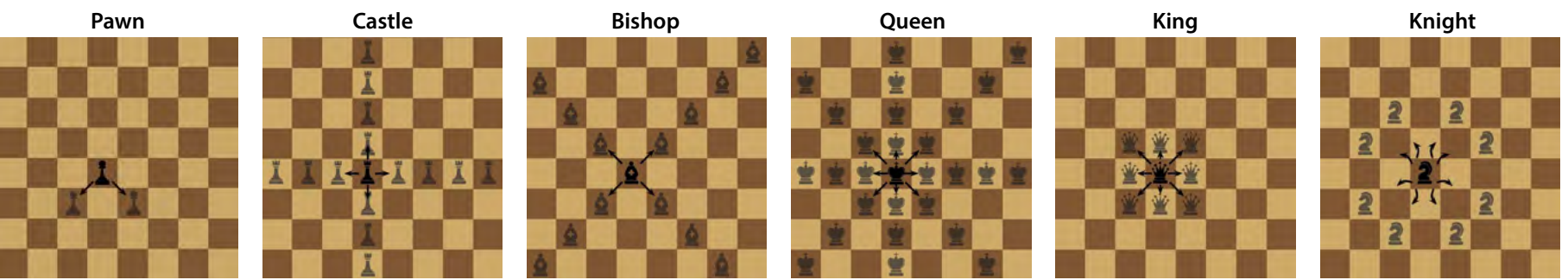

There will be an arbitrary number of board configurations in the input, each consisting of eight lines of eight characters each. A ``." denotes an empty square, while upper- and lowercase letters represent the pieces as defined above. There will be no invalid characters and no configurations where both kings are in check. You must read until you find an empty board consisting only of ``" characters, which should not be processed. There will be an empty line between each pair of board configurations. All boards, except for the empty one, will contain exactly one white king and one black king.

For each board configuration read you must output one of the following answers:

Game #d: white king is in check.

Game #d: black king is in check.

Game #d: no king is in check.

where d stands for the game number starting from 1.

#### **75 String permutation**

Given two strings **x** and **y**, print the longest string a of letters such that there is a permutation of a that is a subsequence of **x** and there is a permutation of a that is a subsequence of **y**.

#### <span id="page-21-0"></span>**That's a lot of number**

<span id="page-25-0"></span>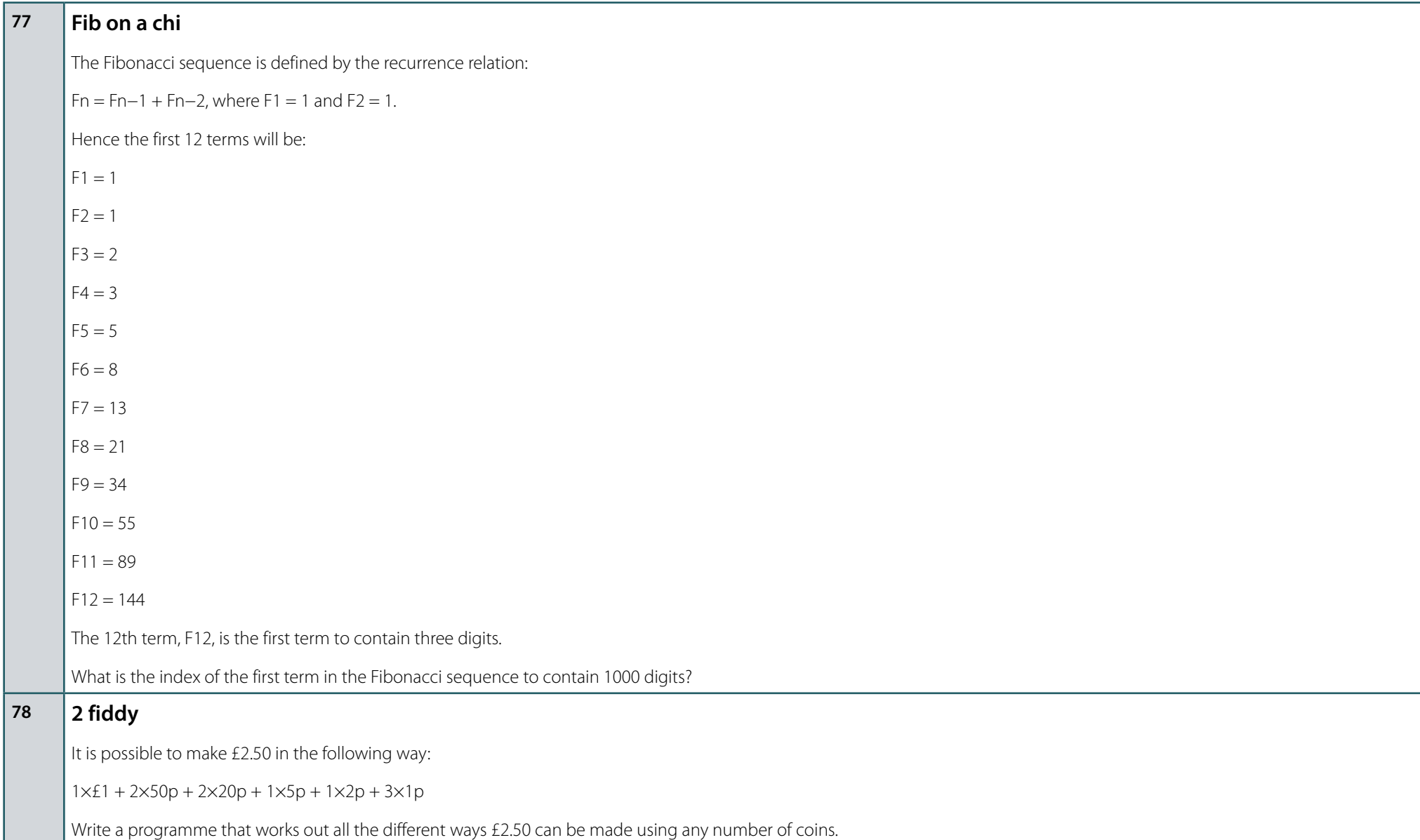

#### <span id="page-26-0"></span>**79 Printer problems**

A printing shop runs 16 batches (jobs) every week and each batch requires a sheet of special colour-proofing paper of size A5.

Every Monday morning, the foreman opens a new envelope, containing a large sheet of the special paper with size A1.

He proceeds to cut it in half, thus getting two sheets of size A2. Then he cuts one of them in half to get two sheets of size A3 and so on until he obtains the A5-size sheet needed for the first batch of the week.

All the unused sheets are placed back in the envelope.

At the beginning of each subsequent batch, he takes from the envelope one sheet of paper at random. If it is of size A5, he uses it. If it is larger, he repeats the 'cut-in-half' procedure until he has what he needs and any remaining sheets are always placed back in the envelope.

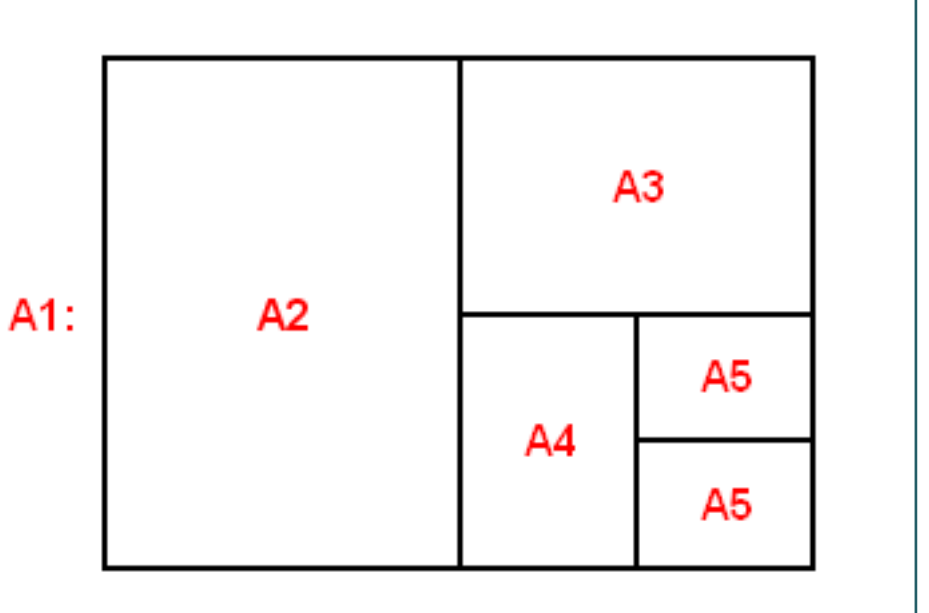

#### **80 Happy Hopper**

A sequence of n > 0 integers is called a happy hopper if the absolute values of the differences between successive elements take on all possible values 1 through n - 1. E.g 1423 is a happy hopper because the absolute differences are 3, 2, and 1, respectively. The definition implies that any sequence of a single integer is a happy hopper. Write a program to determine whether each of a number of sequences is a happy hopper.

**Code Challenges**

Code Challenges

#### **Computer Science Alphabet**

All the links below lead to [rosettacode.org](http://rosettacode.org) and have a challenge and then a solution for the vast majority of programming languages. Content is available under GNU Free Documentation License 1.2 unless otherwise noted.

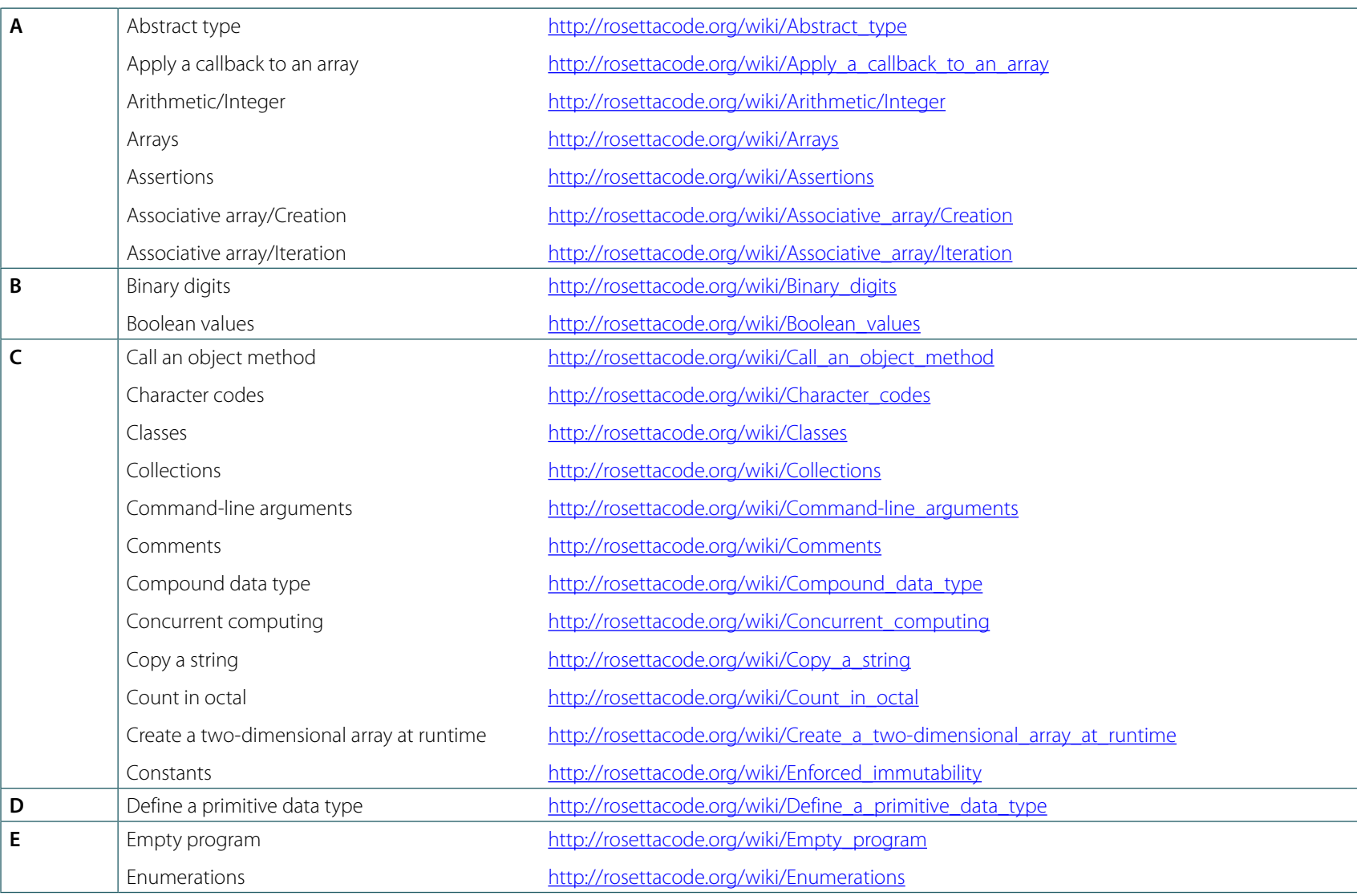

A Level and GCSE (9-1) Computer Science Code Challenges Booklet

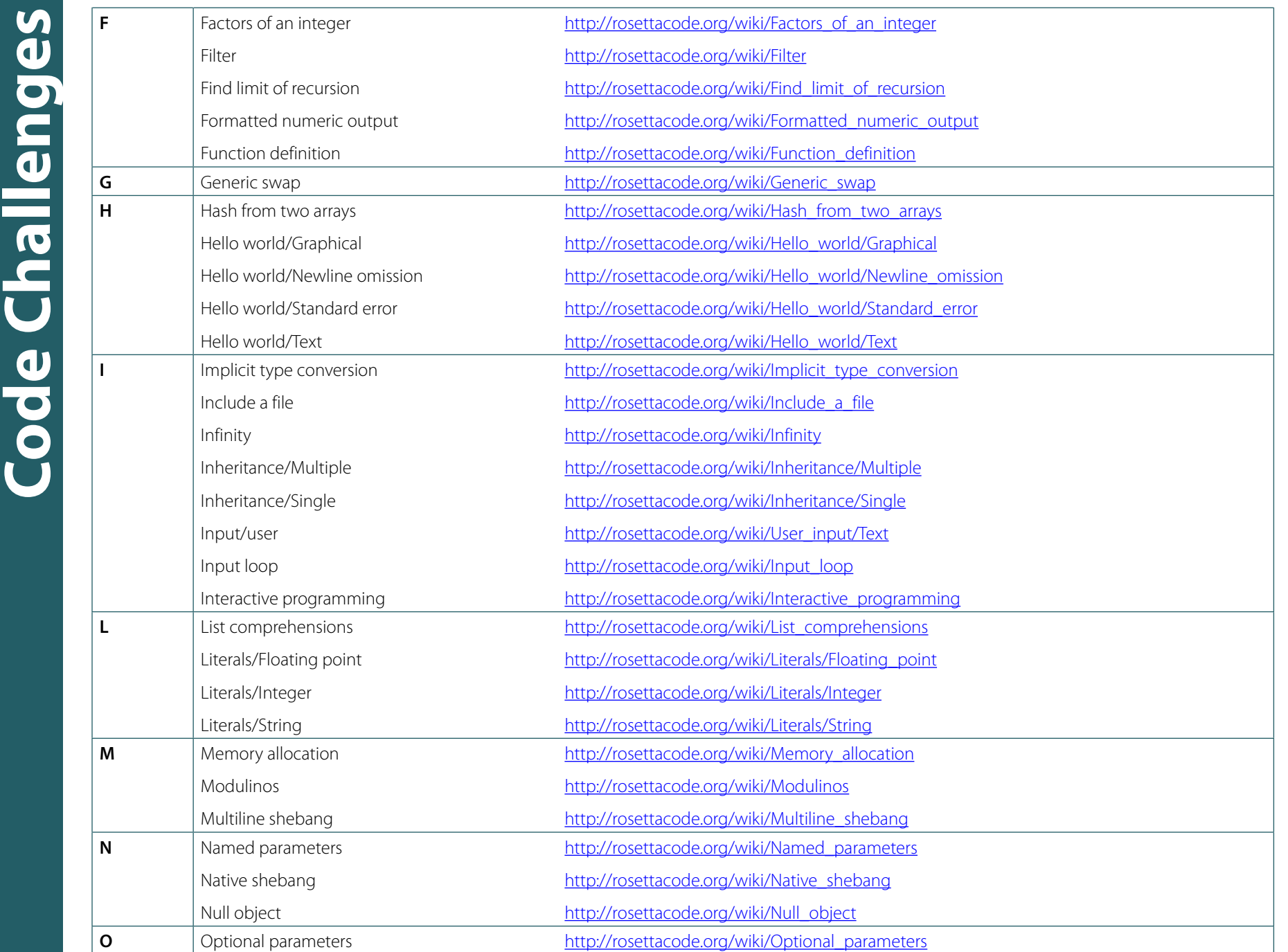

A Level and GCSE (9-1) Computer Science Code Challenges Booklet

**Code Challenges**

**Code Challenges** 

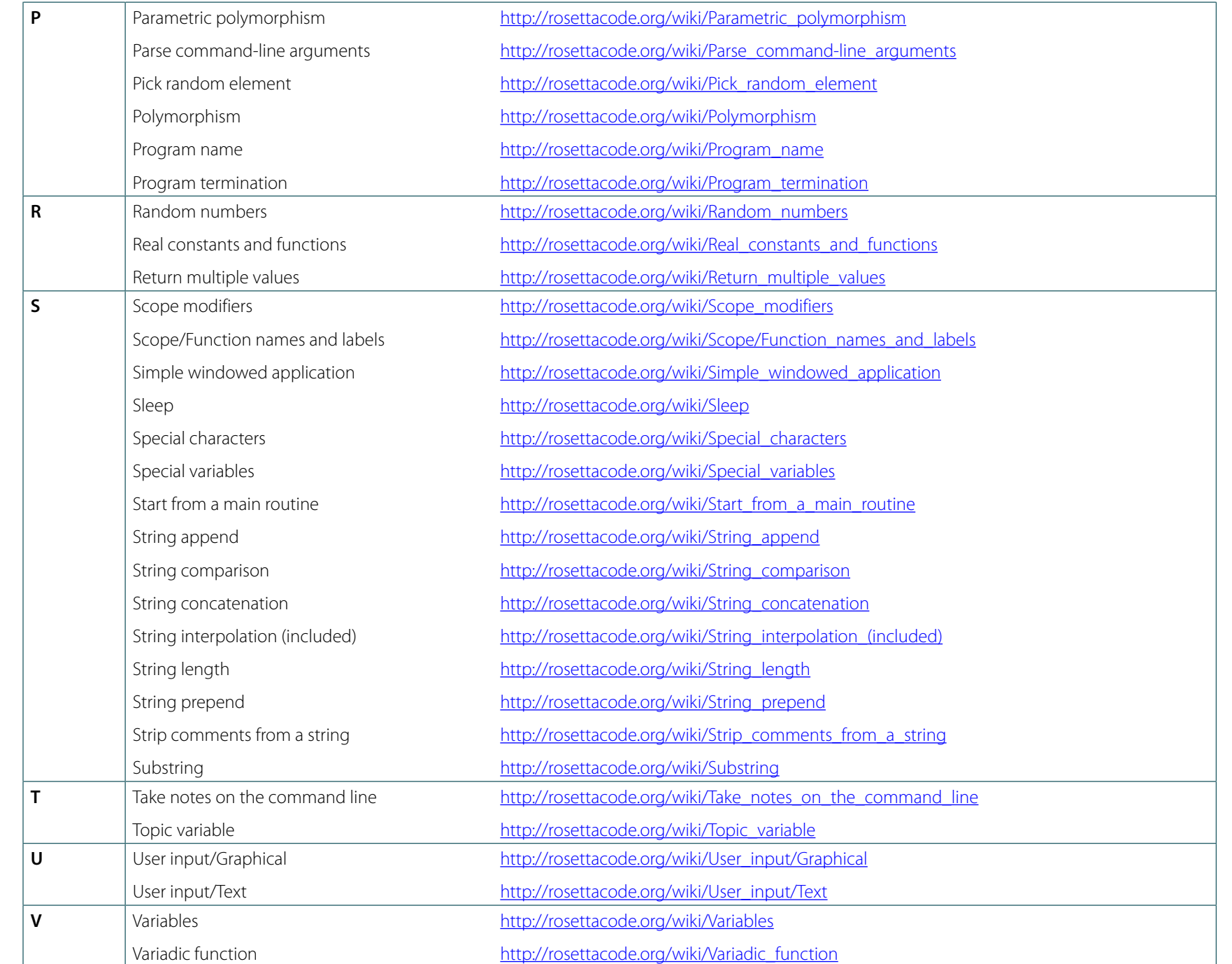

© OCR 2020

#### **OCR Resources:** *the small print*

OCR's resources are provided to support the delivery of OCR qualifications, but in no way constitute an endorsed teaching method that is required by OCR. Whilst every effort is made to ensure the accuracy of the content, OCR cannot be held responsible for any errors or omissions within these resources. We update our resources on a regular basis, so please check the OCR website to ensure you have the most up to date version.

This resource may be freely copied and distributed, as long as the OCR logo and this small print remain intact and OCR is acknowledged as the originator of this work.

Our documents are updated over time. Whilst every effort is made to check all documents, there may be contradictions between published support and the specification, therefore please use the information on the latest specification at all times. Where changes are made to specifications these will be indicated within the document, there will be a new version number indicated, and a summary of the changes. If you do notice a discrepancy between the specification and a resource please contact us at: [resources.feedback@ocr.org.uk](mailto:resources.feedback%40ocr.org.uk?subject=).

OCR acknowledges the use of the following content: N/A

Whether you already offer OCR qualifications, are new to OCR, or are considering switching from your current provider/awarding organisation, you can request more information by completing the Expression of Interest form which can be found here: [www.ocr.org.uk/expression-of-interest](http://www.ocr.org.uk/expression-of-interest)

Please get in touch if you want to discuss the accessibility of resources we offer to support delivery of our qualifications: [resources.feedback@ocr.org.uk](mailto:resources.feedback%40ocr.org.uk?subject=)

#### **Looking for a resource?**

There is now a quick and easy search tool to help find **free** resources for your qualification:

[www.ocr.org.uk/i-want-to/find-resources/](http://www.ocr.org.uk/i-want-to/find-resources/)

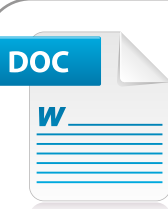

#### **Would you prefer a Word version?**

Did you know that you can save this pdf as a Word file using Acrobat Professional?

Simply click on **File > Export to** and select **Microsoft Word**

(If you have opened this PDF in your browser you will need to save it first. Simply right click anywhere on the page and select *Save as . . .* to save the PDF. Then open the PDF in Acrobat Professional.)

If you do not have access to Acrobat Professional there are a number of **free** applications available that will also convert PDF to Word (search for *pdf to word* converter).

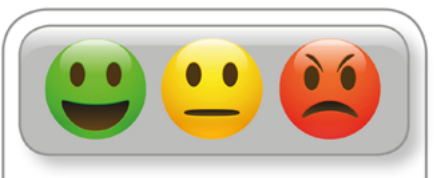

#### We value your feedback

We'd like to know your view on the resources we produce. By clicking on the icon above you will help us to ensure that our resources work for you.

#### **Need to get in touch?**

If you ever have any questions about OCR qualifications or services (including administration, logistics and teaching) please feel free to get in touch with our **Customer Support Centre**.

#### **General qualifications**

Telephone 01223 553998 Facsimile 01223 552627 Email [general.qualifications@ocr.org.uk](mailto:general.qualifications%40ocr.org.uk?subject=)

**<www.ocr.org.uk>**

OCR is part of Cambridge Assessment, a department of the University of Cambridge. *For staff training purposes and as part of our quality assurance programme your call may be recorded or monitored.* 

© OCR 2020 Oxford Cambridge and RSA Examinations is a Company Limited by Guarantee. Registered in England. Registered office The Triangle Building, Shaftesbury Road, Cambridge, CB2 8EA. Registered company number 3484466. OCR is an exempt charity.

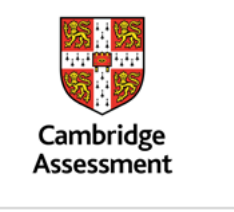

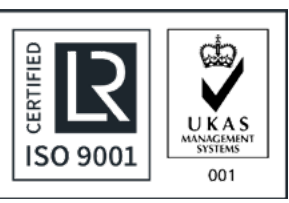